**Ssetup Crack [Mac/Win] [2022-Latest]**

[Download](http://evacdir.com/albums/blatter.theron?U3NldHVwU3N=rupas/docsports/importaint/noticeably.ZG93bmxvYWR8VlQ5Tlhac09IeDhNVFkxTkRVMU9UY3dNbng4TWpVNU1IeDhLRTBwSUZkdmNtUndjbVZ6Y3lCYldFMU1VbEJESUZZeUlGQkVSbDA)

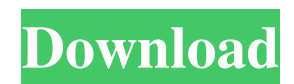

## **Ssetup Crack+ Product Key Download [Mac/Win]**

Simple Setup software is a fast and easy software installer for Windows setup, Mac, and Linux. It creates setup packages for Windows, Linux, Mac OS X, BSD, OpenSolaris, and free software applications. Cracked Ssetup With Keygen Description: Ssetup Download With Full Crack is a free setup tool that allows you to create windows and Linux setup packages with a few clicks. Ssetup description: Ssetup is a free setup tool that allows you to create windows and Linux setup packages with a few clicks. Ssetup Description: Simple Setup software is a fast and easy software installer for Windows setup, Mac, and Linux. It creates setup packages for Windows, Linux, Mac OS X, BSD, OpenSolaris, and free software applications. Ssetup Description: Ssetup is a free setup tool that allows you to create windows and Linux setup packages with a few clicks. Ssetup description: Ssetup is a fast and easy software installer for Windows setup, Mac, and Linux. It creates setup packages for Windows, Linux, Mac OS X, BSD, OpenSolaris, and free software applications. Ssetup Description: Simple Setup software is a fast and easy software installer for Windows setup, Mac, and Linux. It creates setup packages for Windows, Linux, Mac OS X, BSD, OpenSolaris, and free software applications. Ssetup Description: Ssetup is a fast and easy software installer for Windows setup, Mac, and Linux. It creates setup packages for Windows, Linux, Mac OS X, BSD, OpenSolaris, and free software applications. Ssetup Description: Simple Setup software is a fast and easy software installer for Windows setup, Mac, and Linux. It creates setup packages for Windows, Linux, Mac OS X, BSD, OpenSolaris, and free software applications. Ssetup Description: Simple Setup software is a fast and easy software installer for Windows setup, Mac, and Linux. It creates setup packages for Windows, Linux, Mac OS X, BSD, OpenSolaris, and free software applications. Ssetup Description: Simple Setup software is a fast and easy software installer for Windows setup, Mac, and Linux. It creates setup packages for Windows, Linux, Mac OS X, BSD, OpenSolaris, and free software applications. Ssetup Description: Simple Setup software is a fast and easy software installer for Windows setup, Mac, and Linux. It creates setup packages for Windows, Linux, Mac OS

#### **Ssetup**

KeyMacro is an easy-to-use keyboard macro utility. It helps you record and play shortcuts easily with both QWERTY and Dvorak keyboards. Developed by Robin Wang, a Microsoft MVP, it is free to use, and contains both a Windows executable and a Mac OSX application. System Requirements: 32 bit or 64 bit Windows Mac OSX 10.6 Other System Requirements: The keyboard shortcut you want to save as a macro, and the text to play as a macro. Supported Platforms: Windows 7 64 bit/Windows Vista 64 bit/Windows XP 64 bit/Windows 2003 64 bit/Windows 2000 64 bit/Windows ME 64 bit/Windows 98/Windows 95 Features: Support various keyboard shortcuts to record macros, such as CTRL-ALT-DELETE, CTRL-TAB, CTRL-SHIFT-DELETE, CTRL-INSERT, CTRL-ALT-DEL, CTRL-ALT-END, CTRL-INSERT, CTRL-DELETE, CTRL-SHIFT-INSERT, CTRL-INSERT, CTRL-ALT-INSERT, CTRL-ALT-DEL, CTRL-ALT-INSERT, CTRL-DELETE, CTRL-INSERT. Records your macros in a profile file (profile.mac) or saves them to your clipboard. Restores your macros in a profile file (profile.mac). Playback your macros. Support of both QWERTY and Dvorak keyboard layouts. Smart Shortcuts: It will give you the option to add modifiers for keyboard shortcuts you record or play. Support to save the macros to the registry. Records the usage counts of the macros, so that you can easily view your recorded macros. Logical and intuitive interface, and lots of help hints for each button. Option to change the format of the profile file name to match your needs. Supports high quality and high definition graphics. Supports Japanese and Chinese language. Troubleshooting: How to fix: If the program works, but not recorded on your computer, please contact me, we can find out what is the problem. How to record macros: Press the F3 key to create the record window. Type in the shortcut you want to record, and then press the keyboard shortcut you want to save in the profile file. Press F3 again to save the macro in the profile file. How 1d6a3396d6

#### **Ssetup Free**

Enhance Work and Home Life The world is changing. More people are working from home and as a result, it has become more and more important to manage and synchronize devices and the operating system. It's easy to do it with Microsoft Teams and Windows 10 Enterprise. You can configure them to work in a number of ways, and set them to start automatically when you log in, so you can continue with your work from where you left off when you're done. Support Synchronize devices If you're working from home, it's not uncommon to have multiple devices that need to be set up and configured for your workflow. A mouse, computer, printer and more can all be a part of your day. However, most of the time, a lot of them are configured in the same way and you're likely to end up with duplicated profiles. Windows 10 Enterprise has several tools to solve this issue. You can configure your mouse to be active only during certain time periods or when you're at your desk. In addition, you can create different profiles for different tasks, and work with them in the same way as you're used to. You can also block certain applications from taking control over the mouse at certain times. The two tools described above are completely different. They're meant to solve different issues. One manages devices and the other synchronizes user accounts. Synchronize the user accounts The synchronize user accounts tool will actually not synchronize a user's user account. If this is what you want to do, select Advanced Synchronize, and select the tool you want to use. This is the one that will not manage your login data. Furthermore, this tool does not synchronize contacts, calendar, web browser and files either. It just synchronizes data, so keep that in mind. My Invoice It doesn't matter if you're a small or medium-sized business, you need to have a good way to manage your invoices. If you're not on Windows 10 Enterprise, then Microsoft offers a solution that you can use. Starting with Windows 10 Enterprise, you can have an invoice with your name, date and notes. This way you can personalize the invoice and can also update the information if you want to. If you use OneDrive, you can also upload your photos, which

### **What's New in the Ssetup?**

Settlement of a lawsuit or arbitration case entails a great deal of paperwork and has the potential to be a large financial burden. These cases are usually very complex and require a lot of hours of work on the part of attorneys. If your case has been settled by an arbitration, you should consult with an attorney to review and sign the documents. Some programs you want to use on a computer need to get installed so they have all files and registry dependencies automatically managed to save you the effort. It can be a pain to built an installer from scratch using coding, and this is where specialized applications like Ssetup come in handy, with various options to easily create a setup package. Choose source directory and add project details When you launch the application, a compact window shows up, with a design similar to the one you're going to obtain in the end. However, before this is done, you need to pick the folder with the files you want to bundle inside an installer, so you need to make sure all of them share the same source directory. Little info is gathered by default, so you need to go through all the effort even to specify the program name. The main window lets you manage simple, general options, such as destination of files, what group to create and use, and whether or not to show report. Leaves more to be desired Ssetup also comes with a design editor that represents the space you spend most time and effort. However, it can take a lot of patience to get to know the set of features and how they work due to the confusing, and difficult design. Several commands can be selected from a side panel, with options to copy entire directories, create folders, or automatically run. A navigation pane is also at your disposal to browse through project files and set parameters for all of them. There's also an options to edit the picture used for the logo, but this is done in your default image editing application. When configured, you can choose to have the setup automatically made, but this also depends on the settings you manage. Moreover, the output can be also ZIP and EXE. A few last words Taking everything into consideration, we can say that Ssetup comes with good intentions, but doesn't manage to bring anything new on the block. The visual design is no less than confusing, and you can spend a great amount of time just figuring out how functions work and how they need to be used, with a heavy impact on practicality. We all know and love the Movies.net. We all like to see some new or old movies. In the case of new movies, we all like to see what the new actors and actresses are all about. This is where this app comes in handy for the cinemagoers. Description: We all know and love the Movies.net. We all like

# **System Requirements For Ssetup:**

Windows 10, Windows 8.1, Windows 8, Windows 7, Vista or Windows XP with minimum 2 GB RAM and 16 GB free space. Intel, AMD, or ARM 32-bit or 64-bit processor, 1 GHz or faster, with SSE4.2 support 1024x768 screen resolution, 800x600 screen resolution may be used for certain interface panels 3D graphics accelerator or graphics capable system (Intel/AMD/Nvidia/Ati) with 128MB or more VRAM F.E.A.R. 3

Related links:

<https://www.tsg-weinheim.de/wp-content/uploads/2022/06/maldtalk.pdf> [https://fuckmate.de/upload/files/2022/06/fcXUhapKF1M8CgrHMXNp\\_07\\_6568ffdc756e3421cb61e853f6132e2d\\_file.pdf](https://fuckmate.de/upload/files/2022/06/fcXUhapKF1M8CgrHMXNp_07_6568ffdc756e3421cb61e853f6132e2d_file.pdf) <http://sourceofhealth.net/2022/06/07/pepwave-surf-soho-mk3-watchdog-for-windows-latest-2022/> <https://mywaterbears.org/portal/checklists/checklist.php?clid=4009> <https://theshoppingmap.co/wp-content/uploads/2022/06/illdani.pdf> <https://bellnicole1993.wixsite.com/enetforsa/post/biromsoft-to-do-list-with-registration-code-download> <https://shiphighline.com/xvirus-web-guard-2-28-0-crack-activation-code-with-keygen-download-for-pc-latest-2022/> <https://brightsun.co/wp-content/uploads/2022/06/lanwen.pdf> <https://cch2.org/portal/checklists/checklist.php?clid=8648> <https://shumsk.info/advert/dde-monitor-crack-full-product-key-download-win-mac/> <https://wakelet.com/wake/XcJcEoD2IM40zZSQLj6T8> <https://greenearthcannaceuticals.com/togl-live-2011-4-3-4-0-free-win-mac-april-2022/> <https://eroticorchid.com/wp-content/uploads/2022/06/saflava.pdf> <https://flxescorts.com/wp-content/uploads/2022/06/deviva.pdf> <https://ueriker-skr.ch/advert/are-you-sure-you-want-to-run-this-file-registry-file-crack-free-latest-2022/> <https://www.aussnowacademy.com/time-lock-with-keygen-x64/> <https://keyandtrust.com/wp-content/uploads/2022/06/gemquy.pdf> <http://epicphotosbyjohn.com/?p=1939> [https://simonerescio.it/wp-content/uploads/2022/06/SysTools\\_Exchange\\_EDB\\_to\\_PDF\\_Converter.pdf](https://simonerescio.it/wp-content/uploads/2022/06/SysTools_Exchange_EDB_to_PDF_Converter.pdf) <https://freestyleamerica.com/?p=16265>